## **BRØNDBY KOMMUNE H 1.2.2 - F 1.2.2 Ældre & Omsorg Udarbejdet af:** Jytte Mørch Strømstad, november 2015 **Ansvarlig topleder:** Heidi Pihl **Godkendt i ledergruppen:** 15. november 2015 **Revideret:** Maj 2017, August 2018: Hanne S., Susanne E. og Susanne P **Revideres senest:** Maj 2019

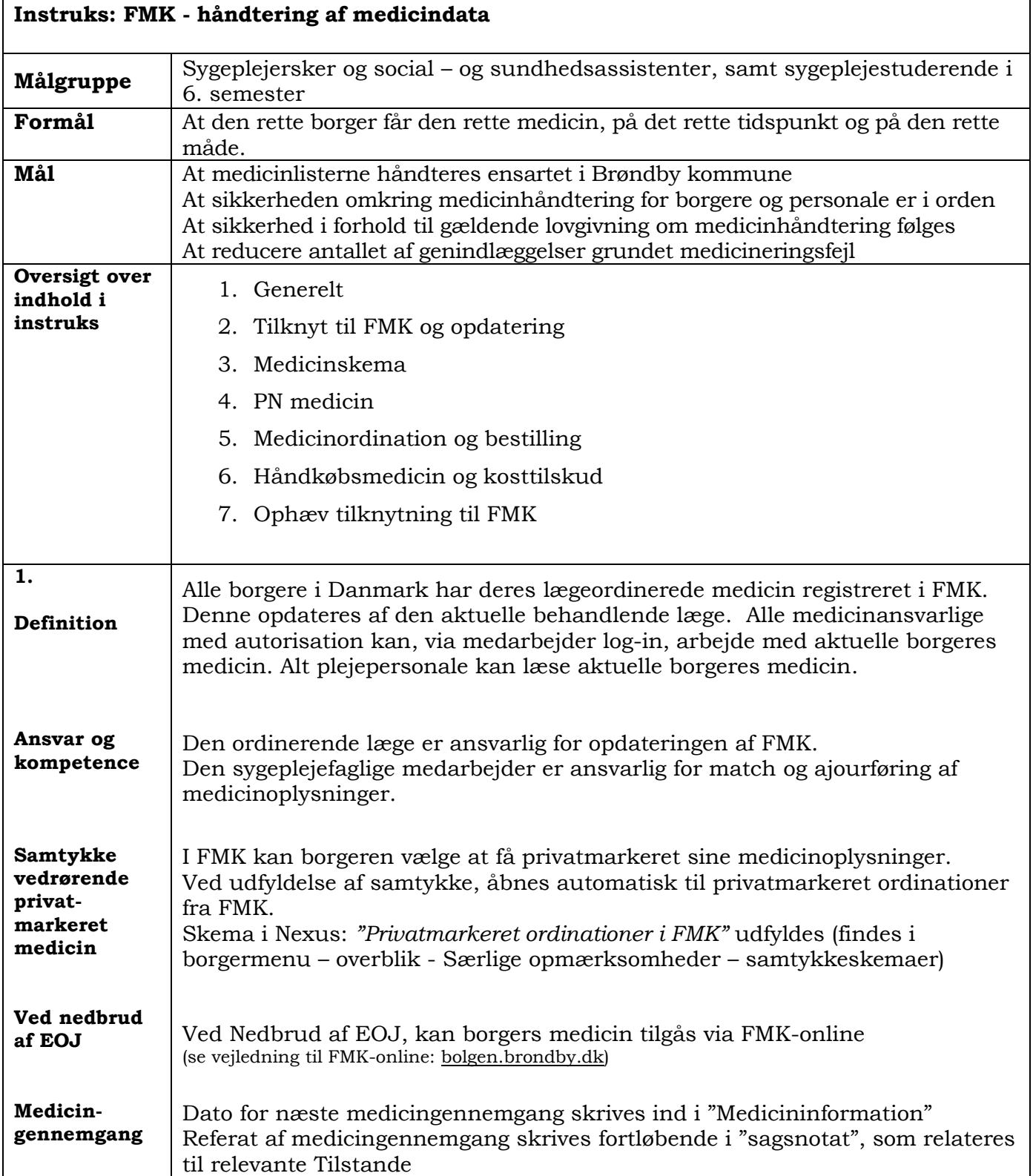

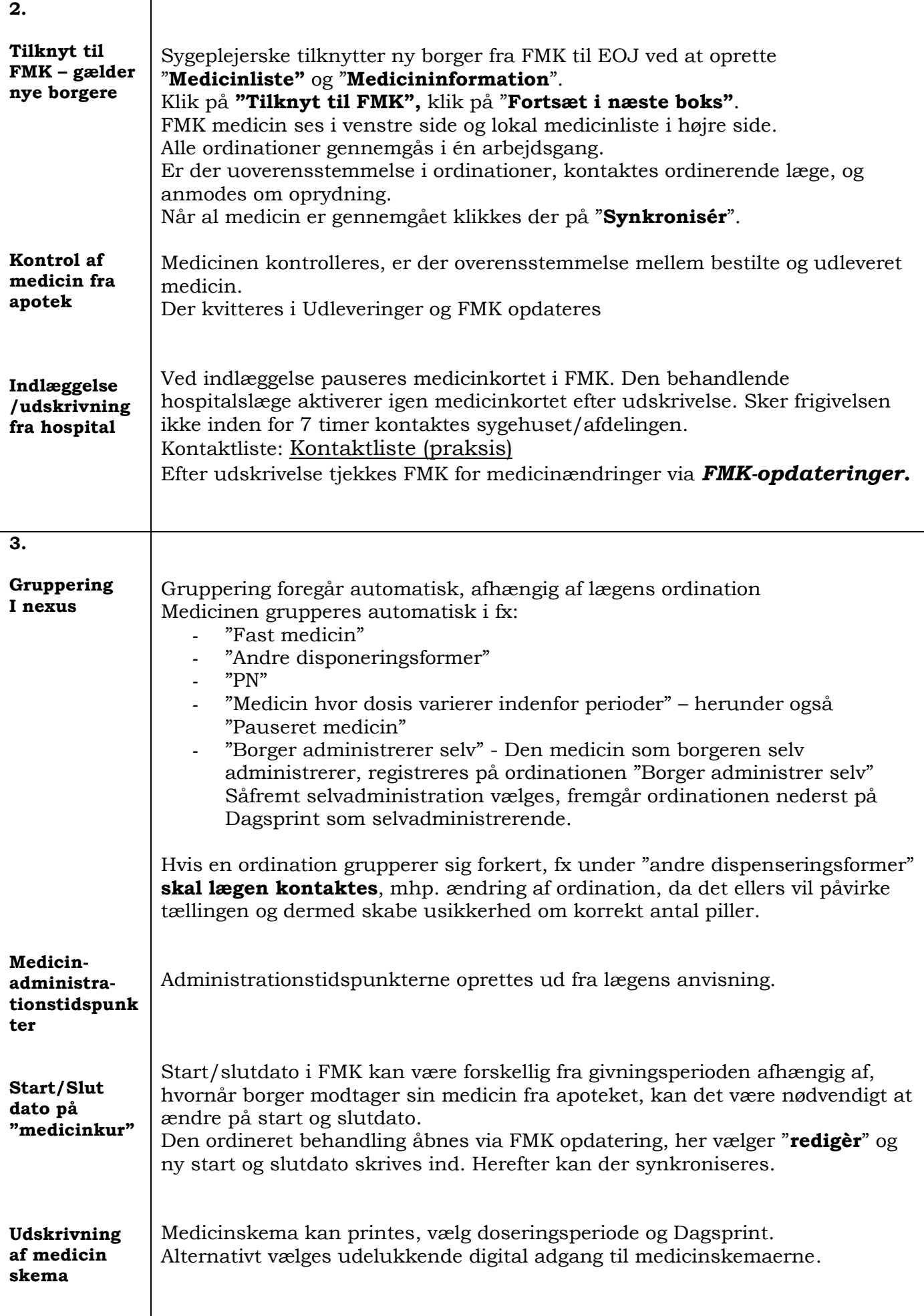

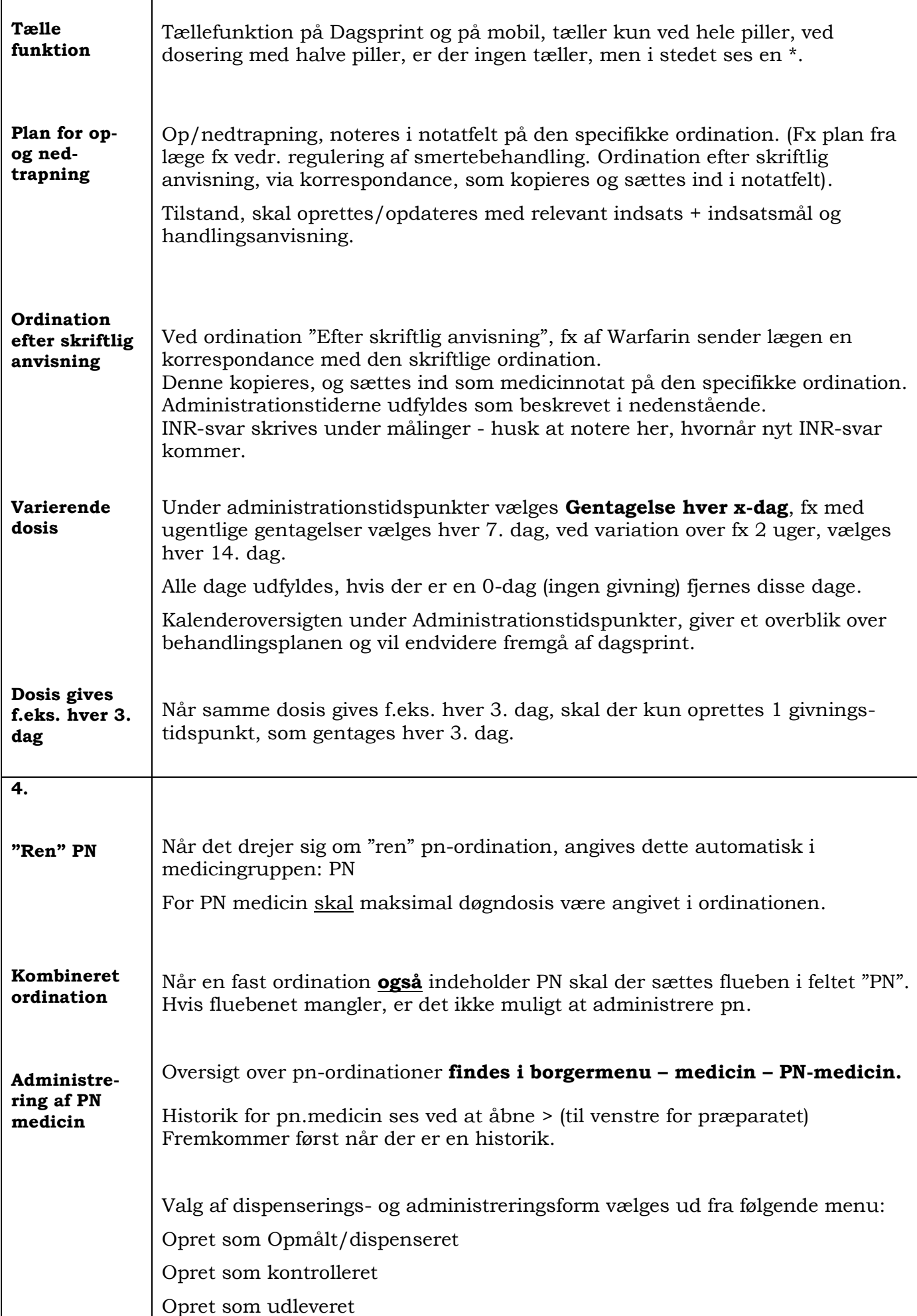

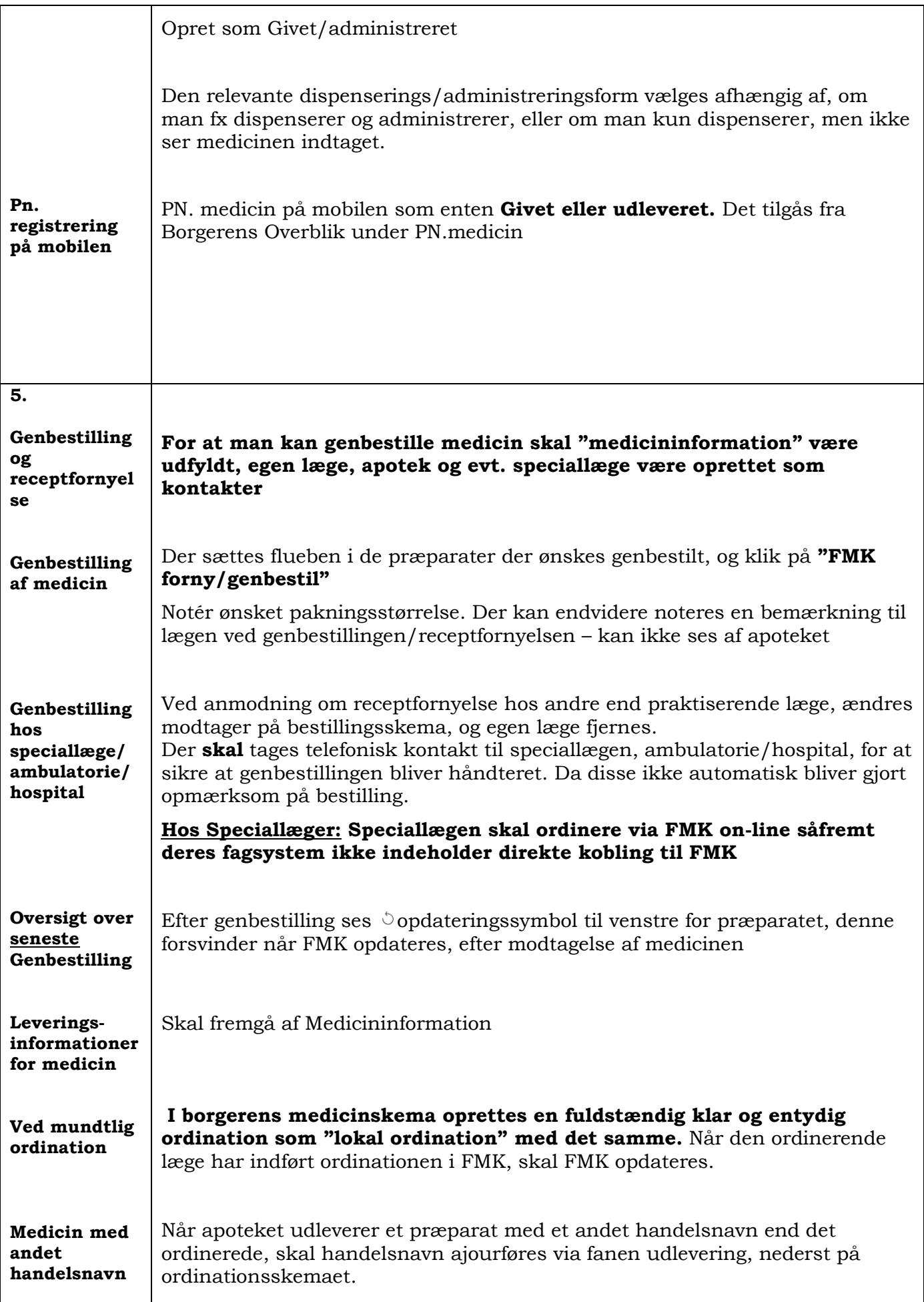

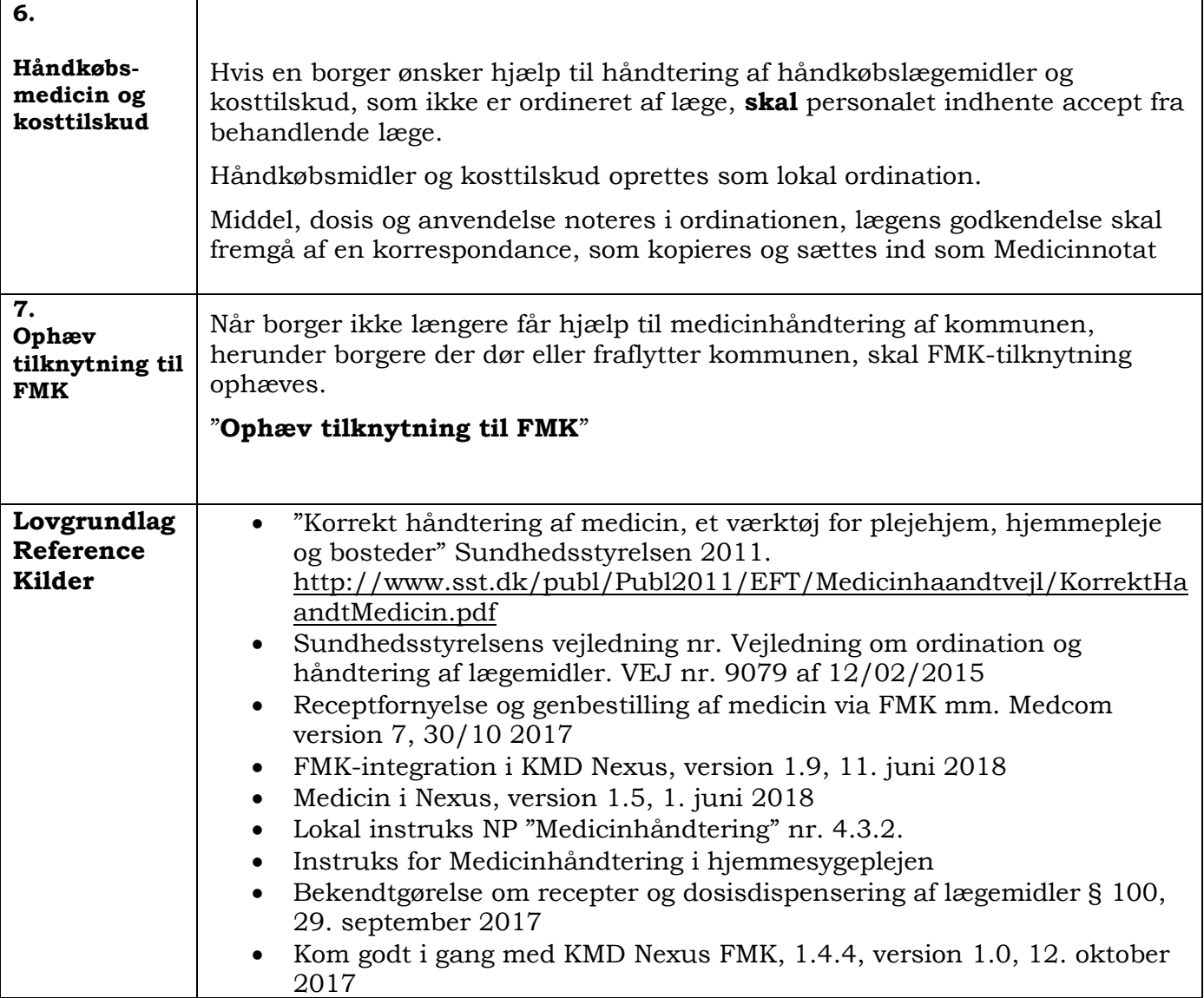